## Bayesian Hierarchical Clustering

## Rich Savage

April 16, 2015

This is a simple Sweave test of the Bayesian Hierarchical Clustering method, as implemented in the R package BHC. It runs the example code as given in the R help file and generates a resulting dendrogram plot, to show the sort of results one can expect.

```
> require(BHC)
> ##BUILD SAMPLE DATA AND LABELS
> data <- matrix(0,15,10)
> itemLabels <- vector("character",15)
> data[1:5,] <- 1 ; itemLabels[1:5] <- "a"
> data[6:10,] <- 2 ; itemLabels[6:10] <- "b"
> data[11:15,] <- 3 ; itemLabels[11:15] <- "c"
> timePoints <- 1:10 # for the time-course case
> ##DATA DIMENSIONS
> nDataItems <- nrow(data)
> nFeatures <- ncol(data)
> ##RUN MULTINOMIAL CLUSTERING
> hc1 <- bhc(data,itemLabels,verbose=TRUE)
[1] Running Bayesian Hierarchical Clustering....
[1] "DataType: multinomial"
[1] Optimising global hyperparameter...
[1] 0.7642338 -88.7830929
[1] 1.236254 -99.514068
[1] 0.4309005 -79.1391819
[1] 0.4309005 -79.1391819
[1] 0.4309005 -79.1391819
[1] Hyperparameter: 0.430900452187475
[1] Lower bound on overall LogEvidence: -7.9139e+01
[1] *******************
> ##RUN TIME-COURSE CLUSTERING
> hc2 <- bhc(data, itemLabels, 0, timePoints, "time-course",
+ numReps=1, noiseMode=0, numThreads=1, verbose=TRUE)
[1] Running Bayesian Hierarchical Clustering....
[1] "DataType: time-course"
[1] 0.0000 242.4406
[1] Hyperparameter: 0
[1] Lower bound on overall LogEvidence: 2.4244e+02
[1] *******************
> ##OUTPUT CLUSTER LABELS TO FILE
> WriteOutClusterLabels(hc1, "labels.txt", verbose=TRUE)
```

```
[1] ---CLUSTER 1 ---
[1] c[1] c
\lceil 1 \rceil c
[1] c[1] c
[1] ---CLUSTER 2 ---
[1] a
[1] a
[1] a
[1] a
[1] a
[1] ---CLUSTER 3 ---
[1] b
[1] b
[1] b
[1] b
[1] b
> ##FOR THE MULTINOMIAL CASE, THE DATA CAN BE DISCRETISED
> newData \leq data[] + rnorm(150, 0, 0.1);
> percentiles <- FindOptimalBinning(newData, itemLabels, transposeData=TRUE, verbose=TRUE)
DATA DISCRETISATION
-------------------
Percentiles: 0.1 0.8 0.1
We have the following parameters for the data array:
nGenes: 15
nExperiments: 10
***Please check that these are the right way round! (it affects the discretisation)***
Discretisation logEvidence: 263.993693040281
(Need to add this to the model logEvidence)
-------------------
[1] Running Bayesian Hierarchical Clustering....
[1] "DataType: multinomial"
[1] Optimising global hyperparameter...
[1] 782.5754 -100.3550
[1] 1265.9246 -100.3267
[1] 1564.651 -100.318
[1] 1806.2700 -100.3131
[1] 1898.6026 -100.3115
[1] 1955.6674 -100.3106
[1] 1990.9353 -100.3101
[1] 2012.7321 -100.3098
[1] 2026.2032 -100.3096
[1] 2034.5288 -100.3095
[1] 2039.6744 -100.3094
[1] 2042.8545 -100.3094
[1] 2044.8199 -100.3093
[1] 2046.0346 -100.3093
[1] 2046.7853 -100.3093
[1] 2047.2493 -100.3093
[1] 2047.5826 -100.3093
```
[1] 2047.5826 -100.3093 [1] 2047.5826 -100.3093 [1] Hyperparameter: 2047.58264228039 [1] Lower bound on overall LogEvidence:  $-1.0031e+02$ [1] \*\*\*\*\*\*\*\*\*\*\*\*\*\*\*\*\*\*\* DATA DISCRETISATION ------------------- Percentiles: 0.15 0.7 0.15 We have the following parameters for the data array: nGenes: 15 nExperiments: 10 \*\*\*Please check that these are the right way round! (it affects the discretisation)\*\*\* Discretisation logEvidence: 335.402223640341 (Need to add this to the model logEvidence) ------------------- [1] Running Bayesian Hierarchical Clustering.... [1] "DataType: multinomial" [1] Optimising global hyperparameter... [1] 782.5754 -143.8307 [1] 1265.9246 -143.7785 [1] 1564.6508 -143.7624 [1] 1808.0122 -143.7532 [1] 1715.0564 -143.7564 [1] 1899.6794 -143.7503 [1] 1956.3328 -143.7487 [1] 1991.3466 -143.7477 [1] 2012.9862 -143.7471 [1] 2026.3603 -143.7468 [1] 2034.6259 -143.7466 [1] 2039.7344 -143.7464 [1] 2042.8916 -143.7463 [1] 2044.8428 -143.7463 [1] 2046.0488 -143.7463 [1] 2046.7941 -143.7462 [1] 2047.2547 -143.7462 [1] 2047.5881 -143.7462 [1] 2047.5881 -143.7462 [1] 2047.5881 -143.7462 [1] Hyperparameter: 2047.58805279805 [1] Lower bound on overall LogEvidence: -1.4375e+02 [1] \*\*\*\*\*\*\*\*\*\*\*\*\*\*\*\*\*\*\* DATA DISCRETISATION ------------------- Percentiles: 0.2 0.6 0.2 We have the following parameters for the data array: nGenes: 15 nExperiments: 10 \*\*\*Please check that these are the right way round! (it affects the discretisation)\*\*\* Discretisation logEvidence: 335.402223640341

(Need to add this to the model logEvidence)

------------------- [1] Running Bayesian Hierarchical Clustering.... [1] "DataType: multinomial" [1] Optimising global hyperparameter... [1] 782.5754 -143.8307 [1] 1265.9246 -143.7785 [1] 1564.6508 -143.7624 [1] 1808.0122 -143.7532 [1] 1715.0564 -143.7564 [1] 1899.6794 -143.7503 [1] 1956.3328 -143.7487 [1] 1991.3466 -143.7477 [1] 2012.9862 -143.7471 [1] 2026.3603 -143.7468 [1] 2034.6259 -143.7466 [1] 2039.7344 -143.7464 [1] 2042.8916 -143.7463 [1] 2044.8428 -143.7463 [1] 2046.0488 -143.7463 [1] 2046.7941 -143.7462 [1] 2047.2547 -143.7462 [1] 2047.5881 -143.7462 [1] 2047.5881 -143.7462 [1] 2047.5881 -143.7462 [1] Hyperparameter: 2047.58805279805 [1] Lower bound on overall LogEvidence: -1.4375e+02 [1] \*\*\*\*\*\*\*\*\*\*\*\*\*\*\*\*\*\*\* DATA DISCRETISATION ------------------- Percentiles: 0.25 0.5 0.25 We have the following parameters for the data array: nGenes: 15 nExperiments: 10 \*\*\*Please check that these are the right way round! (it affects the discretisation)\*\*\* Discretisation logEvidence: 335.402223640341 (Need to add this to the model logEvidence) ------------------- [1] Running Bayesian Hierarchical Clustering.... [1] "DataType: multinomial" [1] Optimising global hyperparameter... [1] 782.5754 -143.8307 [1] 1265.9246 -143.7785 [1] 1564.6508 -143.7624 [1] 1808.0122 -143.7532 [1] 1715.0564 -143.7564 [1] 1899.6794 -143.7503 [1] 1956.3328 -143.7487 [1] 1991.3466 -143.7477 [1] 2012.9862 -143.7471 [1] 2026.3603 -143.7468 [1] 2034.6259 -143.7466 [1] 2039.7344 -143.7464

[1] 2042.8916 -143.7463 [1] 2044.8428 -143.7463 [1] 2046.0488 -143.7463 [1] 2046.7941 -143.7462 [1] 2047.2547 -143.7462 [1] 2047.5881 -143.7462 [1] 2047.5881 -143.7462 [1] 2047.5881 -143.7462 [1] Hyperparameter: 2047.58805279805 [1] Lower bound on overall LogEvidence: -1.4375e+02 [1] \*\*\*\*\*\*\*\*\*\*\*\*\*\*\*\*\*\*\* DATA DISCRETISATION ------------------- Percentiles: 0.3 0.4 0.3 We have the following parameters for the data array: nGenes: 15 nExperiments: 10 \*\*\*Please check that these are the right way round! (it affects the discretisation)\*\*\* Discretisation logEvidence: 360.731362866181 (Need to add this to the model logEvidence) ------------------- [1] Running Bayesian Hierarchical Clustering.... [1] "DataType: multinomial" [1] Optimising global hyperparameter... [1] 782.5754 -163.5695 [1] 1265.9246 -163.5086 [1] 1564.6508 -163.4898 [1] 1808.379 -163.479 [1] 1715.2829 -163.4827 [1] 1899.9058 -163.4756 [1] 1956.4728 -163.4737 [1] 1991.4331 -163.4726 [1] 2013.0397 -163.4719 [1] 2026.3934 -163.4715 [1] 2034.6464 -163.4713 [1] 2039.7470 -163.4711 [1] 2042.899 -163.471 [1] 2044.848 -163.471 [1] 2046.0517 -163.4709 [1] 2046.7959 -163.4709 [1] 2047.2558 -163.4709 [1] 2047.5892 -163.4709 [1] 2047.5892 -163.4709 [1] 2047.5892 -163.4709 [1] Hyperparameter: 2047.58919087217 [1] Lower bound on overall LogEvidence: -1.6347e+02 [1] \*\*\*\*\*\*\*\*\*\*\*\*\*\*\*\*\*\*\* DATA DISCRETISATION ------------------- Percentiles: 0.35 0.3 0.35

We have the following parameters for the data array:

nGenes: 15 nExperiments: 10 \*\*\*Please check that these are the right way round! (it affects the discretisation)\*\*\* Discretisation logEvidence: 349.943026190719 (Need to add this to the model logEvidence) ------------------- [1] Running Bayesian Hierarchical Clustering.... [1] "DataType: multinomial" [1] Optimising global hyperparameter... [1] 782.5754 -158.8043 [1] 1265.9246 -158.7461 [1] 1564.6508 -158.7281 [1] 1808.2577 -158.7178 [1] 1715.2082 -158.7214 [1] 1899.8311 -158.7146 [1] 1956.4266 -158.7128 [1] 1991.4045 -158.7117 [1] 2013.0221 -158.7111 [1] 2026.3825 -158.7107 [1] 2034.6396 -158.7104 [1] 2039.7428 -158.7103 [1] 2042.8968 -158.7102 [1] 2044.8460 -158.7101 [1] 2046.0507 -158.7101 [1] 2046.7953 -158.7101 [1] 2047.2555 -158.7101 [1] 2047.5888 -158.7101 [1] 2047.5888 -158.7101 [1] 2047.5888 -158.7101 [1] Hyperparameter: 2047.58881550436 [1] Lower bound on overall LogEvidence: -1.5871e+02  $\begin{bmatrix} 1 \end{bmatrix}$  \*\*\*\*\*\*\*\*\*\*\*\*\*\*\*\*\*\*\* DATA DISCRETISATION ------------------- Percentiles: 0.26 0.48 0.26 We have the following parameters for the data array: nGenes: 15 nExperiments: 10 \*\*\*Please check that these are the right way round! (it affects the discretisation)\*\*\* Discretisation logEvidence: 360.731362866181 (Need to add this to the model logEvidence) ------------------- [1] Running Bayesian Hierarchical Clustering.... [1] "DataType: multinomial" [1] Optimising global hyperparameter... [1] 782.5754 -163.5695 [1] 1265.9246 -163.5086 [1] 1564.6508 -163.4898 [1] 1808.379 -163.479 [1] 1715.2829 -163.4827 [1] 1899.9058 -163.4756

[1] 1956.4728 -163.4737 [1] 1991.4331 -163.4726 [1] 2013.0397 -163.4719 [1] 2026.3934 -163.4715 [1] 2034.6464 -163.4713 [1] 2039.7470 -163.4711 [1] 2042.899 -163.471 [1] 2044.848 -163.471 [1] 2046.0517 -163.4709 [1] 2046.7959 -163.4709 [1] 2047.2558 -163.4709 [1] 2047.5892 -163.4709 [1] 2047.5892 -163.4709 [1] 2047.5892 -163.4709 [1] Hyperparameter: 2047.58919087217 [1] Lower bound on overall LogEvidence: -1.6347e+02 [1] \*\*\*\*\*\*\*\*\*\*\*\*\*\*\*\*\*\*\* DATA DISCRETISATION ------------------- Percentiles: 0.27 0.46 0.27 We have the following parameters for the data array: nGenes: 15 nExperiments: 10 \*\*\*Please check that these are the right way round! (it affects the discretisation)\*\*\* Discretisation logEvidence: 360.731362866181 (Need to add this to the model logEvidence) ------------------- [1] Running Bayesian Hierarchical Clustering.... [1] "DataType: multinomial" [1] Optimising global hyperparameter... [1] 782.5754 -163.5695 [1] 1265.9246 -163.5086 [1] 1564.6508 -163.4898 [1] 1808.379 -163.479 [1] 1715.2829 -163.4827 [1] 1899.9058 -163.4756 [1] 1956.4728 -163.4737 [1] 1991.4331 -163.4726 [1] 2013.0397 -163.4719 [1] 2026.3934 -163.4715 [1] 2034.6464 -163.4713 [1] 2039.7470 -163.4711 [1] 2042.899 -163.471 [1] 2044.848 -163.471 [1] 2046.0517 -163.4709 [1] 2046.7959 -163.4709 [1] 2047.2558 -163.4709 [1] 2047.5892 -163.4709 [1] 2047.5892 -163.4709 [1] 2047.5892 -163.4709 [1] Hyperparameter: 2047.58919087217 [1] Lower bound on overall LogEvidence: -1.6347e+02

[1] \*\*\*\*\*\*\*\*\*\*\*\*\*\*\*\*\*\*\* DATA DISCRETISATION ------------------- Percentiles: 0.28 0.44 0.28 We have the following parameters for the data array: nGenes: 15 nExperiments: 10 \*\*\*Please check that these are the right way round! (it affects the discretisation)\*\*\* Discretisation logEvidence: 360.731362866181 (Need to add this to the model logEvidence) ------------------- [1] Running Bayesian Hierarchical Clustering.... [1] "DataType: multinomial" [1] Optimising global hyperparameter... [1] 782.5754 -163.5695 [1] 1265.9246 -163.5086 [1] 1564.6508 -163.4898 [1] 1808.379 -163.479 [1] 1715.2829 -163.4827 [1] 1899.9058 -163.4756 [1] 1956.4728 -163.4737 [1] 1991.4331 -163.4726 [1] 2013.0397 -163.4719 [1] 2026.3934 -163.4715 [1] 2034.6464 -163.4713 [1] 2039.7470 -163.4711 [1] 2042.899 -163.471 [1] 2044.848 -163.471 [1] 2046.0517 -163.4709 [1] 2046.7959 -163.4709 [1] 2047.2558 -163.4709 [1] 2047.5892 -163.4709 [1] 2047.5892 -163.4709 [1] 2047.5892 -163.4709 [1] Hyperparameter: 2047.58919087217 [1] Lower bound on overall LogEvidence: -1.6347e+02 [1] \*\*\*\*\*\*\*\*\*\*\*\*\*\*\*\*\*\*\* DATA DISCRETISATION ------------------- Percentiles: 0.29 0.42 0.29 We have the following parameters for the data array: nGenes: 15 nExperiments: 10 \*\*\*Please check that these are the right way round! (it affects the discretisation)\*\*\*

```
Discretisation logEvidence: 360.731362866181
(Need to add this to the model logEvidence)
-------------------
```
[1] Running Bayesian Hierarchical Clustering....

[1] "DataType: multinomial"

[1] Optimising global hyperparameter...

[1] 782.5754 -163.5695 [1] 1265.9246 -163.5086 [1] 1564.6508 -163.4898 [1] 1808.379 -163.479 [1] 1715.2829 -163.4827 [1] 1899.9058 -163.4756 [1] 1956.4728 -163.4737 [1] 1991.4331 -163.4726 [1] 2013.0397 -163.4719 [1] 2026.3934 -163.4715 [1] 2034.6464 -163.4713 [1] 2039.7470 -163.4711 [1] 2042.899 -163.471 [1] 2044.848 -163.471 [1] 2046.0517 -163.4709 [1] 2046.7959 -163.4709 [1] 2047.2558 -163.4709 [1] 2047.5892 -163.4709 [1] 2047.5892 -163.4709 [1] 2047.5892 -163.4709 [1] Hyperparameter: 2047.58919087217 [1] Lower bound on overall LogEvidence:  $-1.6347e+02$ [1] \*\*\*\*\*\*\*\*\*\*\*\*\*\*\*\*\*\*\* DATA DISCRETISATION ------------------- Percentiles: 0.3 0.4 0.3 We have the following parameters for the data array: nGenes: 15 nExperiments: 10 \*\*\*Please check that these are the right way round! (it affects the discretisation)\*\*\* Discretisation logEvidence: 360.731362866181 (Need to add this to the model logEvidence) ------------------- [1] Running Bayesian Hierarchical Clustering.... [1] "DataType: multinomial" [1] Optimising global hyperparameter... [1] 782.5754 -163.5695 [1] 1265.9246 -163.5086 [1] 1564.6508 -163.4898 [1] 1808.379 -163.479 [1] 1715.2829 -163.4827 [1] 1899.9058 -163.4756 [1] 1956.4728 -163.4737 [1] 1991.4331 -163.4726 [1] 2013.0397 -163.4719 [1] 2026.3934 -163.4715 [1] 2034.6464 -163.4713 [1] 2039.7470 -163.4711 [1] 2042.899 -163.471 [1] 2044.848 -163.471 [1] 2046.0517 -163.4709 [1] 2046.7959 -163.4709

[1] 2047.2558 -163.4709 [1] 2047.5892 -163.4709 [1] 2047.5892 -163.4709 [1] 2047.5892 -163.4709 [1] Hyperparameter: 2047.58919087217 [1] Lower bound on overall LogEvidence: -1.6347e+02 [1] \*\*\*\*\*\*\*\*\*\*\*\*\*\*\*\*\*\*\* DATA DISCRETISATION ------------------- Percentiles: 0.31 0.38 0.31 We have the following parameters for the data array: nGenes: 15 nExperiments: 10 \*\*\*Please check that these are the right way round! (it affects the discretisation)\*\*\* Discretisation logEvidence: 360.731362866181 (Need to add this to the model logEvidence) ------------------- [1] Running Bayesian Hierarchical Clustering.... [1] "DataType: multinomial" [1] Optimising global hyperparameter... [1] 782.5754 -163.5695 [1] 1265.9246 -163.5086 [1] 1564.6508 -163.4898 [1] 1808.379 -163.479 [1] 1715.2829 -163.4827 [1] 1899.9058 -163.4756 [1] 1956.4728 -163.4737 [1] 1991.4331 -163.4726 [1] 2013.0397 -163.4719 [1] 2026.3934 -163.4715 [1] 2034.6464 -163.4713 [1] 2039.7470 -163.4711 [1] 2042.899 -163.471 [1] 2044.848 -163.471 [1] 2046.0517 -163.4709 [1] 2046.7959 -163.4709 [1] 2047.2558 -163.4709 [1] 2047.5892 -163.4709 [1] 2047.5892 -163.4709 [1] 2047.5892 -163.4709 [1] Hyperparameter: 2047.58919087217 [1] Lower bound on overall LogEvidence: -1.6347e+02 [1] \*\*\*\*\*\*\*\*\*\*\*\*\*\*\*\*\*\*\* DATA DISCRETISATION ------------------- Percentiles: 0.32 0.36 0.32 We have the following parameters for the data array: nGenes: 15 nExperiments: 10 \*\*\*Please check that these are the right way round! (it affects the discretisation)\*\*\* Discretisation logEvidence: 360.731362866181 (Need to add this to the model logEvidence) ------------------- [1] Running Bayesian Hierarchical Clustering.... [1] "DataType: multinomial" [1] Optimising global hyperparameter... [1] 782.5754 -163.5695 [1] 1265.9246 -163.5086 [1] 1564.6508 -163.4898 [1] 1808.379 -163.479 [1] 1715.2829 -163.4827 [1] 1899.9058 -163.4756 [1] 1956.4728 -163.4737 [1] 1991.4331 -163.4726 [1] 2013.0397 -163.4719 [1] 2026.3934 -163.4715 [1] 2034.6464 -163.4713 [1] 2039.7470 -163.4711 [1] 2042.899 -163.471 [1] 2044.848 -163.471 [1] 2046.0517 -163.4709 [1] 2046.7959 -163.4709 [1] 2047.2558 -163.4709 [1] 2047.5892 -163.4709 [1] 2047.5892 -163.4709 [1] 2047.5892 -163.4709 [1] Hyperparameter: 2047.58919087217 [1] Lower bound on overall LogEvidence: -1.6347e+02 [1] \*\*\*\*\*\*\*\*\*\*\*\*\*\*\*\*\*\*\* DATA DISCRETISATION ------------------- Percentiles: 0.33 0.34 0.33 We have the following parameters for the data array: nGenes: 15 nExperiments: 10 \*\*\*Please check that these are the right way round! (it affects the discretisation)\*\*\* Discretisation logEvidence: 360.731362866181 (Need to add this to the model logEvidence) ------------------- [1] Running Bayesian Hierarchical Clustering.... [1] "DataType: multinomial" [1] Optimising global hyperparameter... [1] 782.5754 -163.5695 [1] 1265.9246 -163.5086 [1] 1564.6508 -163.4898 [1] 1808.379 -163.479 [1] 1715.2829 -163.4827 [1] 1899.9058 -163.4756 [1] 1956.4728 -163.4737 [1] 1991.4331 -163.4726 [1] 2013.0397 -163.4719 [1] 2026.3934 -163.4715

[1] 2034.6464 -163.4713 [1] 2039.7470 -163.4711 [1] 2042.899 -163.471 [1] 2044.848 -163.471 [1] 2046.0517 -163.4709 [1] 2046.7959 -163.4709 [1] 2047.2558 -163.4709 [1] 2047.5892 -163.4709 [1] 2047.5892 -163.4709 [1] 2047.5892 -163.4709 [1] Hyperparameter: 2047.58919087217 [1] Lower bound on overall LogEvidence: -1.6347e+02 [1] \*\*\*\*\*\*\*\*\*\*\*\*\*\*\*\*\*\*\* DATA DISCRETISATION ------------------- Percentiles: 0.34 0.32 0.34 We have the following parameters for the data array: nGenes: 15 nExperiments: 10 \*\*\*Please check that these are the right way round! (it affects the discretisation)\*\*\* Discretisation logEvidence: 360.731362866181 (Need to add this to the model logEvidence) ------------------- [1] Running Bayesian Hierarchical Clustering.... [1] "DataType: multinomial" [1] Optimising global hyperparameter... [1] 782.5754 -163.5695 [1] 1265.9246 -163.5086 [1] 1564.6508 -163.4898 [1] 1808.379 -163.479 [1] 1715.2829 -163.4827 [1] 1899.9058 -163.4756 [1] 1956.4728 -163.4737 [1] 1991.4331 -163.4726 [1] 2013.0397 -163.4719 [1] 2026.3934 -163.4715 [1] 2034.6464 -163.4713 [1] 2039.7470 -163.4711 [1] 2042.899 -163.471 [1] 2044.848 -163.471 [1] 2046.0517 -163.4709 [1] 2046.7959 -163.4709 [1] 2047.2558 -163.4709 [1] 2047.5892 -163.4709 [1] 2047.5892 -163.4709 [1] 2047.5892 -163.4709 [1] Hyperparameter: 2047.58919087217 [1] Lower bound on overall LogEvidence: -1.6347e+02 [1] \*\*\*\*\*\*\*\*\*\*\*\*\*\*\*\*\*\*\* OPTIMISED DISCRETISATION

------------------------

```
Percentiles: 0.3 0.4 0.3
LogEvidence: 197.2605
> discreteData <- DiscretiseData(t(newData), percentiles=percentiles)
DATA DISCRETISATION
-------------------
Percentiles: 0.3 0.4 0.3
We have the following parameters for the data array:
nGenes: 10
nExperiments: 15
***Please check that these are the right way round! (it affects the discretisation)***
Discretisation logEvidence: 97.5093421054243
(Need to add this to the model logEvidence)
-------------------
> discreteData <- t(discreteData)
> hc3 <- bhc(discreteData, itemLabels, verbose=TRUE)
[1] Running Bayesian Hierarchical Clustering....
[1] "DataType: multinomial"
[1] Optimising global hyperparameter...
[1] 0.8411863 -115.5350443
[1] 1.283814 -121.371320
[1] 0.5078529 -111.1485633
[1] 0.5078529 -111.1485633
[1] 0.5078529 -111.1485633
[1] Hyperparameter: 0.507852925225962
[1] Lower bound on overall LogEvidence: -1.1115e+02
[1] *******************
```

```
>
```
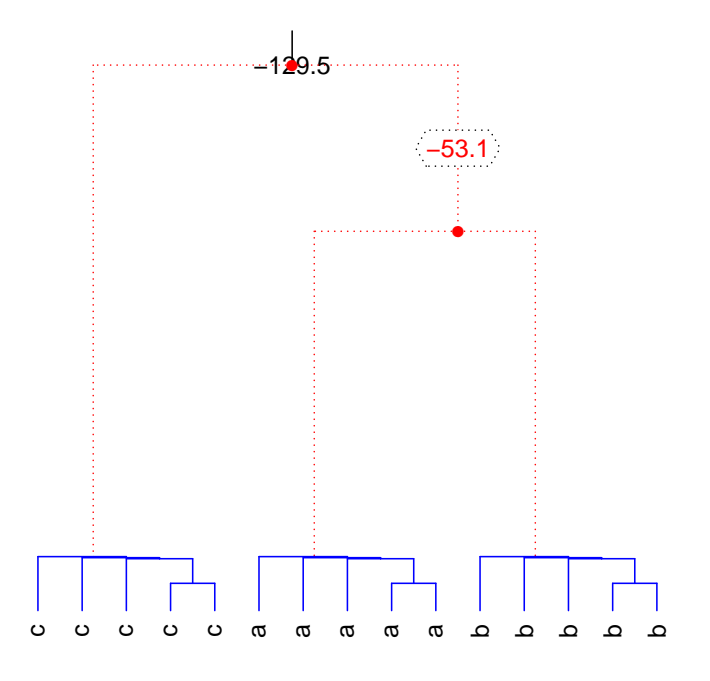

The plot shows a simple example dendrogram. (note that the structure is quite distinctive; this may the be the result of discretising and analysing a small data-set).